[Foro](http://sociologiac.net/foro) [Archivo](http://sociologiac.net/archivo) [Biblioteca](http://sociologiac.net/?page_id=3) [Directorio](http://sociologiac.net/directorio/) [Difusión](http://difusion.sociologiac.net/) [Contactar](http://sociologiac.net/contactar/)

*Suscripción vía* **EMAIL** | RSS<br>*[488](http://feedproxy.google.com/sociologia)* suscripciones

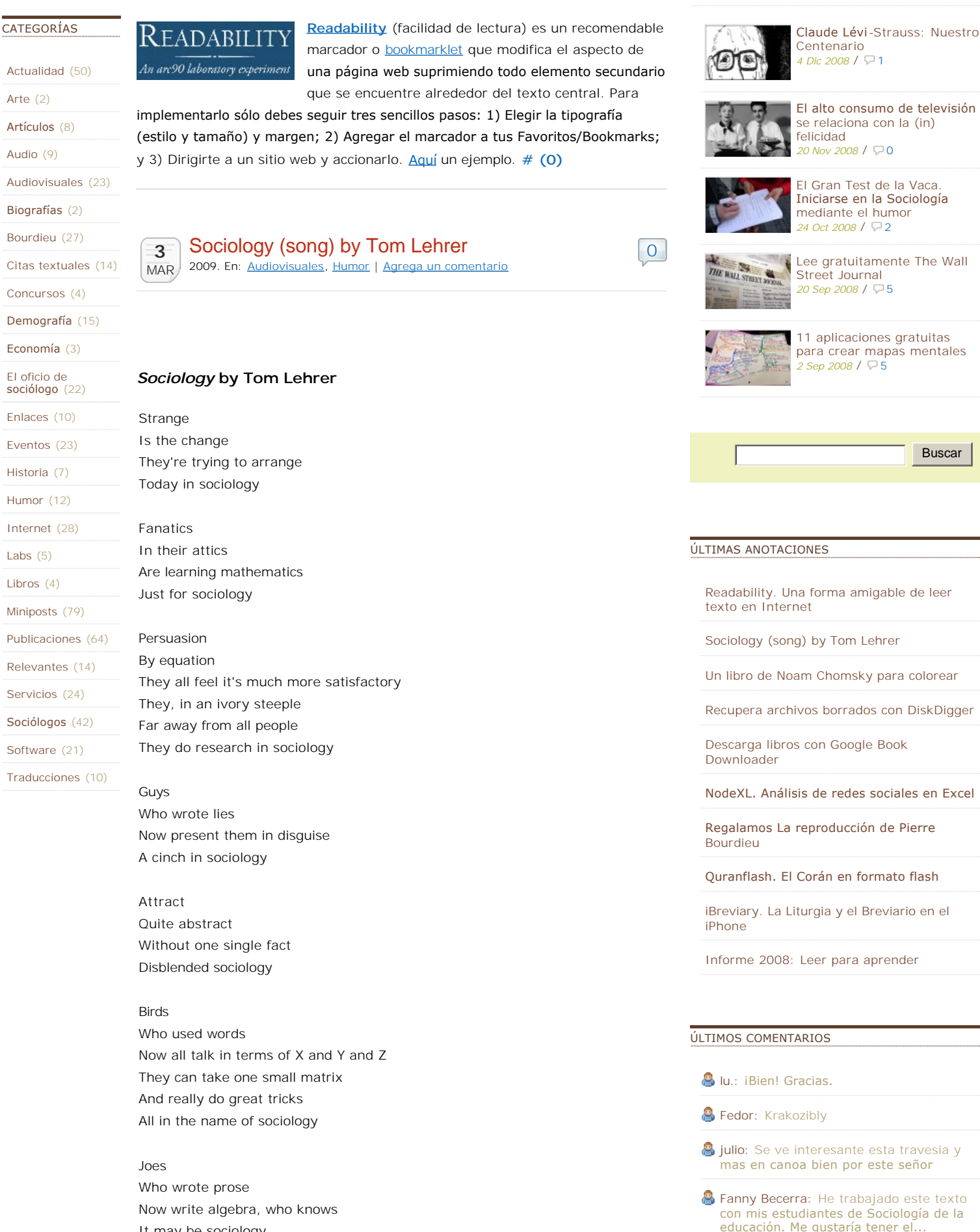

A Ariel Lescano: estaba buscando un articulo en español sobre la nueva [vulgata interplanetaria y me llevo a twiter](http://sociologiac.net/2009/02/20/regalamos-la-reproduccion-de-pierre-bourdieu/#comment-9576)  y.

It may be sociology

They're

Everywhere Full of Sigma and Chi squared And full of sociology

They consult Sounding occult Talking like a Mathematics PhD They can snow all their clients By calling it science Although it's only sociology

— Visto en [Der Sonntagssoziologe](http://soziologisch.so.ohost.de/wp/index.php)

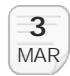

### [Un libro de Noam Chomsky para colorear](http://sociologiac.net/2009/03/03/un-libro-de-noam-chomsky-para-colorear/) 2009. En: [Actualidad](http://sociologiac.net/category/actualidad/) | [Agrega un comentario](http://sociologiac.net/2009/03/03/un-libro-de-noam-chomsky-para-colorear/#respond)

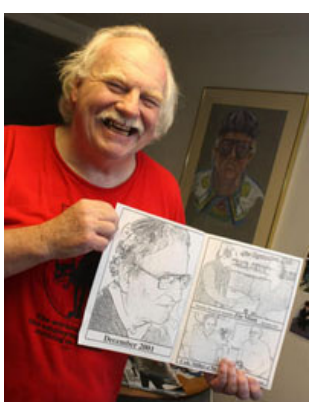

Roger Leisner, activista y fundador de Radio Free Maine, ha sacado a la venta un si[ngular](http://www.radiofreemaine.com/)  libro que todo abuelo revolucionario gustaría de obsequiar a sus nietos.

[0](http://sociologiac.net/2009/03/03/un-libro-de-noam-chomsky-para-colorear/#respond)

SOCIAL

La idea de Leisner consiste en ofrecer al público un libro para colorear donde la figura central no son infantiles caricaturas acompañadas de ridículas oraciones sino, por el contrario, una serie de ilustraciones y pensamientos entorno al lingüista e intelectual americano Noam Chomsky.

El objetivo de esta insólita publicación, cuyo precio es de \$5 dólares y una extensión de 18 páginas, no es más que iniciar lúdicamente a los infantes en el arte del pensamiento reflexivo (de izquierda).

Al parecer el libro está causando gran éxito pues ya se prepara el lanzamiento de un segundo volúmen pero esta vez consagrado a la figura de [Howard Zinn](http://howardzinn.org/), un importante historiador estadounidense autor de la famosa obra *La otra historia de los Estados Unidos*.

— Fuente: [The Edge](http://www.bostonherald.com/entertainment/arts_culture/view.bg?articleid=1155490) | [Fluctuat](http://livres.fluctuat.net/blog/36318-chomsky-explique-aux-enfants-par-le-coloriage.html)

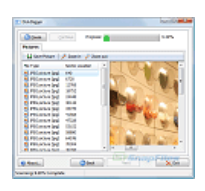

¿Borraste accidentalmente archivos importantes en tu ordenador que quisieras rescatar? Con **[DiskDigger](http://www.snapfiles.com/get/diskdigger.html)** podrás recuperar fácilmente aquellos archivos borrados (fotos, videos, música, documentos) que pensaste jamás recuperar. Este programa no sólo escanea nuestra unidad local sino funciona también en unidades externas como dispositivos

USB, tarjetas de memoria y discos duros externos. — Vía [DmitryBrant](http://dmitrybrant.com/diskdigger) **[#](http://sociologiac.net/2009/03/03/recupera-archivos-borrados-con-diskdigger/) [\(0\)](http://sociologiac.net/2009/03/03/recupera-archivos-borrados-con-diskdigger/#respond)**

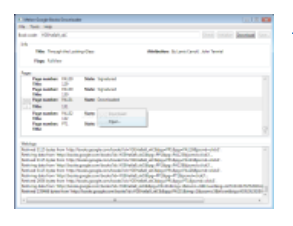

**[Google Books Downloader](http://www.codeplex.com/GoogleBookDownloader)** es una pequeña utilidad para Windows que posibilita la descarga de libros alojados en Google Books. Basta con proporcionar al programa el ID del libro —el cual aparece en la barra de dirección del navegador web— e indicar si queremos una descarga parcial o total. Al final obtendrás el ejemplar en formato PDF. El único

requisito de instalación es que tu ordenador cuente con Microsoft .net Framework 3.5 SP1. — Fuente: [Genbeta](http://www.genbeta.com/windows/descarga-libros-de-google-books-con-google-books-downloader) **[#](http://sociologiac.net/2009/03/02/descarga-libros-con-google-book-downloader/) [\(1\)](http://sociologiac.net/2009/03/02/descarga-libros-con-google-book-downloader/#comments)**

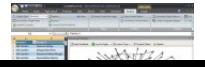

La proliferación de redes sociales en Internet ha motivado la aparición de múltiples herramientas para dar cuenta de las

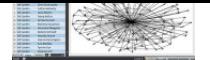

[relacione](http://www.codeplex.com/NodeXL)s que se forman entre los usuarios. Una de ellas es **NodeXL**, un complemento para Excel 2007 que permite

[119](http://sociologiac.net/2009/02/20/regalamos-la-reproduccion-de-pierre-bourdieu/#comments)

visualizar y analizar redes de [grafos](http://es.wikipedia.org/wiki/Teor%C3%ADa_de_grafos) (nodos). La aplicación fue creada por el equipo del sociólogo Marc Smith en el Microsoft Research y colaboradores de las universidades de Maryland y Washington. **[#](http://sociologiac.net/2009/02/26/nodexl-analisis-de-redes-sociales-en-excel/) [\(1\)](http://sociologiac.net/2009/02/26/nodexl-analisis-de-redes-sociales-en-excel/#comments)**

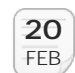

[Regalamos La reproducción de Pierre Bourdieu](http://sociologiac.net/2009/02/20/regalamos-la-reproduccion-de-pierre-bourdieu/) 2009. En: [Bourdieu,](http://sociologiac.net/category/bourdieu/) [Concursos](http://sociologiac.net/category/concursos/) | [119 comentarios](http://sociologiac.net/2009/02/20/regalamos-la-reproduccion-de-pierre-bourdieu/#comments)

Después de escudriñar fortuitamente por varias librerías subterráneas de la Ciudad de México, hallamos entre los empolvados estantes una obra que podría interesarle a más de un lector: *La reproducción. Elementos para una teoría del sistema de enseñanza* de Pierre Bourdieu y Jean-Claude Passeron.

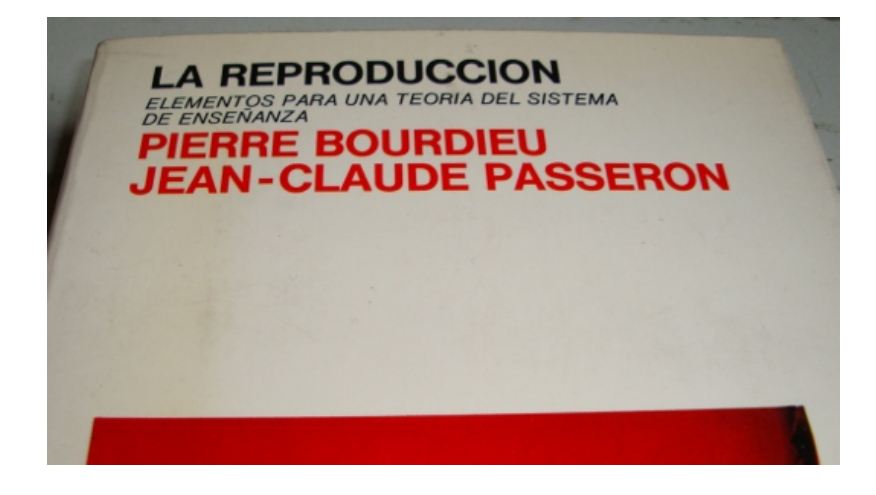

En esta ocasión decidimos obsequiar el ejemplar a través de un sorteo que celebraremos el próximo **viernes 27 de febrero a las 12:00 hrs**, tiempo de la Ciudad de México.

[La dinámica de participa](http://sociologiac.net/2009/02/20/regalamos-la-reproduccion-de-pierre-bourdieu/#respond)ción es sencilla: escribe tu *nombre* y *nacionalidad* en la sección de comentarios de este post. Sólo anota los datos solicitados, posteriormente contactaremos al ganador para que nos proporcione la ubicación exacta de su domicilio.

El sorteo consistirá en pedirle a [Random,](http://www.random.org/) nuestra paloma mensajera de la suerte, que elija al azar un número del total de comentarios o participantes que se logren registrar antes del día y hora señalados anteriormente.

Buena suerte.

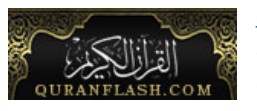

**[Quranflash](http://www.quranflash.com/en/)** es una novedosa iniciativa que permite leer el libro sagrado del Islam de forma inusual. Los usuarios encontrarán en esta aplicación numerosas funcionalidades de visualización y navegación que

ayudarán a evitar la frecuente fatiga de lectura que provocan los textos digitales. El sitio fue lanzado en febrero de 2007 y actualmente es desarrollado (entre otros) por Flash-eBook, un servicio web encargado de digitalizar libros mediante tecnología flash. **[#](http://sociologiac.net/2009/02/18/quranflash-el-coran-en-formato-flash/) [\(1\)](http://sociologiac.net/2009/02/18/quranflash-el-coran-en-formato-flash/#comments)**

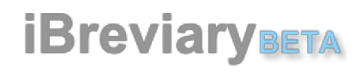

La Iglesia Católica se adapta rápidamente a iBreviary BETA La Iglesia Catolica se auapta rapidumonical noviembre de 2008) **[iBreviary](http://www.ibreviary.com/Benvenuto_-_Welcome.html)**, una aplicación

para iPhone y iPod Touch donde los fieles católicos podrán seguir y rezar el Breviario y la Liturgia. Fue creado por el sacerdote italiano Paolo Padrini con el apoyo del Consejo Pontificio de las Comunicaciones Sociales. Está disponible en castellano, francés, inglés, latín e italiano. — Fuente: [ZENIT](http://www.zenit.org/rssspanish-30228) **[#](http://sociologiac.net/2009/02/18/ibreviary-la-liturgia-y-el-breviario-en-el-iphone/) [\(0\)](http://sociologiac.net/2009/02/18/ibreviary-la-liturgia-y-el-breviario-en-el-iphone/#respond)**

**12** FEB

[Informe 2008: Leer para aprender](http://sociologiac.net/2009/02/12/informe-2008-leer-para-aprender/) 2009. En: [Actualidad](http://sociologiac.net/category/actualidad/), [El oficio de sociólogo](http://sociologiac.net/category/el-oficio-de-sociologo/), [Publicaciones](http://sociologiac.net/category/publicaciones/) | [Agrega un](http://sociologiac.net/2009/02/12/informe-2008-leer-para-aprender/#respond) comentario

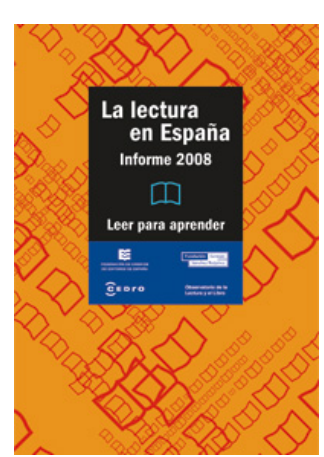

[Hace ya varios meses](http://jamillan.com/librosybitios/blog/2008/10/la-lectura-en-espaa-informe-2008.htm) José Antonio Millán relataba en su weblog que la edición 2008 de *La lectura en España* se encontraba lista y para finales del mismo año tenían programada su publicación.

[0](http://sociologiac.net/2009/02/12/informe-2008-leer-para-aprender/#respond)

Recordemos que este opúsculo es un importante estudio promovido desde hace 6 años por la Federación de Gremios de Editores de España y la Fundación Germán Sánchez Ruipérez y originada por la necesidad de conocer la situación de la lectura en España "*sobre la base de que la lectura es el instrumento o* 

*herramienta única para acceder a la sociedad de la información y el conocimiento y evitar fracturas sociales y, por tanto, mejorar la igualdad y fomentar la riqueza de las distintas colectividades*".

Desde que surgió esta iniciativa el propio José Antonio Millán se ha encargado [de coordinar tanto el](http://www.lalectura.es/2008/) [informe 2002](http://jamillan.com/infolec.htm) como el presente. Para esta edición titulada Informe 2008: Leer para aprender los autores participantes han centrado su mirada analítica en la lectura como medio de creación de conocimiento.

Cabe mencionar que este volumen cuenta con la participación del reconocido historiador lionés Roger Chartier, quien colaboró mediante un Pórtico titulado *Aprender a leer, leer para aprender* y el cual podemos disfrutar en [formato de](http://video.google.es/videoplay?docid=-5793720340412196547&ei=NrKUSc3ZIY3I-gGKxdTECA&q=roger+chartier) video.

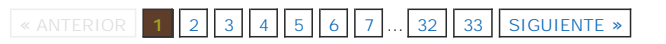

# Popular

Umberto Eco

[Met's Crime Mapping. Cartografía del delito](http://sociologiac.net/2008/09/01/mets-crime-mapping-cartografia-del-delito/)

[La sociedad china vista por sus sociólogos](http://sociologiac.net/2008/09/23/la-sociedad-china-vista-por-sus-sociologos/)

## Recomendamos...

[otromundoesposible](http://www.otromundoesposible.com/)

[Pierre\\_Bourdieu BLOG](http://pierre-bourdieu.blogspot.com/)

# Acerca de

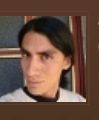

*Sociología Contemporánea* es escrito por Christian Hdez Pérez, un sociólogo radicado en la Ciudad de México interesado en el impacto de las tecnologías

recursos electrónicos para las mentes apasionadas del universo de las Ciencias Sociales y concretamente de la Sociología.

Gestionado por [Wordpress](http://wordpress.org/) | [Licencia](http://creativecommons.org/licenses/by-nc-sa/2.0/) de contenidos | Diseñado por [Grafimher](http://grafimher.com/)